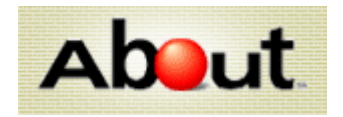

**[Photography](http://photography.about.com/)**

May 17, 2005 Photography Blog Archives

« May [16, 2005](http://photography.about.com/b/a/2005_05_16.htm) | [Main](http://photography.about.com/) | May [18, 2005 »](http://photography.about.com/b/a/2005_05_18.htm)

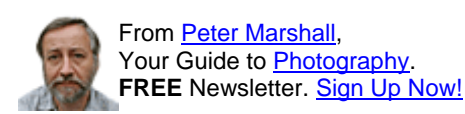

## **Coloriage**

From the earliest years of photography, photographers have added colour by hand to photographic images, starting with daguerreotypes. Some of the results from the early years are exquisite. Even when colour photography became more widely available, starting from the early years of the twentieth century with processes such as Autochrome, and around the 1930- 50s with modern colour processes, some photographers still preferred to add colours by hand. One reason was the added control of being able to choose your own colours, another, important particularly in areas remote from photo labs, was the far easier processing of black and white film. The **About Photography** feature, **[Any Colour You Like](http://photography.about.com/library/weekly/aa061002a.htm)** took a look at the history and methods for hand colouring, with a few examples of my own work.

Although applying colour by hand can be fun, it is often difficult and time-consuming (and it is easy to ruin images by a lack of care.) So many photographers have experimented with colouring their pictures using Photoshop and similar image-editing packages. Akvis have just introduce a new plugin designed for the job that should make this easier. [Coloriage](http://photography.about.com/gi/dynamic/offsite.htm?site=http://akvis.com/en/coloriage/index.php) is a plugin for Photoshop, Photshop Elements, Paint Shop Pro and other software that can use Photoshop plugins (there is a compatability list on the site.) The **[tutorial](http://photography.about.com/gi/dynamic/offsite.htm?site=http://akvis.com/en/coloriage%2Dtutorial/index.php)** on the Akvis site gives a good idea of how easy the software is to work, and also the kind of results it can give. The inclusion of a special library for hard to select colours for skin, hair, lips, grass, trees, stones etc seems particularly useful. You can download a free 10-day trial of the software from the site, long enough to see if you will find it worth paying for.

**Source: [photography.about.com](http://photography.about.com/b/a/2005_05_17.htm)**